# シェッフェの一対比較法

#### 青木繁伸

### 2020 年 3 月 17 日

## 1 **目的**

シェッフェの一対比較法を行う。

## 2 **使用法**

import sys sys.path.append("statlib") from multi import Scheffe\_paired\_comparison Scheffe\_paired\_comparison(A, B, labels=None, verbose=True)

#### 2.1 **引数**

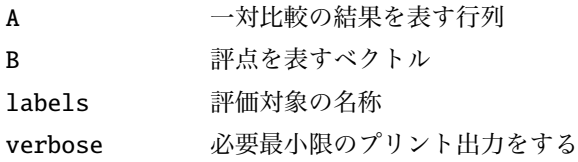

### 2.2 **戻り値**

スコア

## 3 **使用例**

以下では,5 段階の得点付け,評価対象数は 4。

*B*: 評価得点のベクトル

α がβ より「とても優れている」なら 4 α がβ より「優れている」 なら 2 α とβ が 「同等」 なら 0β が α より「優れている」 なら -2 β が α より「とても優れている」なら -4

*A*: 一対比較の結果(列数は得点段階数,行数は「評価対象数\*(評価対象数-1)/2」。 以下は,評価対象 1 が 評価対象 2 より「優れている」と答えた被検者が 13 人というようなデータ。 行和は被検者数,この例では 107 人。

 $\alpha$   $\beta$ 

1

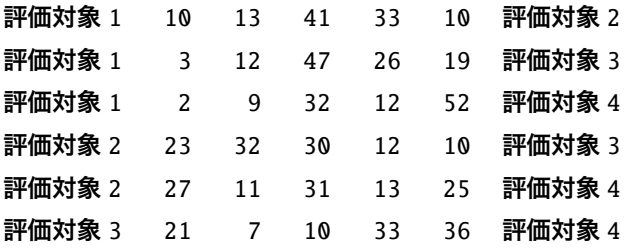

 $B = [4, 2, 0, -2, -4]$  $A = [10, 13, 41, 33, 10],$ [ 3, 12, 47, 26, 19], [ 2, 9, 32, 12, 52], [23, 32, 30, 12, 10], [27, 11, 31, 13, 25], [21, 7, 10, 33, 36]] import sys sys.path.append (" statlib ") from multi import Scheffe\_paired\_comparison a = Scheffe\_paired\_comparison (A, B)

score: [ 73. 155. 129.5 272.5]